# **Chapter 9**

# **Class Members**

An individual object has attributes that define the object's state. Some properties of objects are the same for all instances of its class. These common properties should not be stored in individual objects, but should be kept in a central location and shared by all instances of the class. This notion of class attributes generalizes to class methods, methods that need no instance-specific information to do their work.

### **9.1 Class Variables**

RYGTrafficLight objects are automatically made red when created. It might be nice to have a constructor that accepts a color so the client can create a traffic light object of the desired color right away without having to call change(). Ideally

- The client should use symbolic constants like RED and GREEN instead of numbers like 1 and 2.
- The traffic light class author should control these constants so she has the freedom to change their values if necessary. For example, if the traffic light class author changes RED to be 2 instead of 1, clients should be oblivious, and the clients' code should continue to work without modification.
- The traffic light class author would make these constants available to clients.

If first glance, the solution seems simple enough—make the constants RED, YELLOW, and GREEN. in the RYGTrafficLight class public instead of private:

```
public final int RED = 1;public final int GREEN = 2;
public final int YELLOW = 3;
```
Based on these definitions:

- The elements are constants (declared final), so clients cannot modify them.
- The elements are declared public, so clients can freely see their values.

Now we can overload the constructor providing a new one that accepts an integer argument:

```
public RYGTrafficLight(int initialColor) {
    if (initialColor >= RED && initialColor <= GREEN) {
        color = initialColor;
    } else {
        color = RED; // defaults to red
    }
}
```
and a client can use this constructor along with the color constants. Notice that the client can supply any integer value, but the constructor ensures that only valid color values are accepted. Arbitrary values outside the range of valid colors make a red traffic light.

So what is stopping us from using these constants this way? What happens when the client wants to create a traffic light that is initially green? If we write the code fragment that creates a green traffic light

RYGTrafficLight light = new RYGTrafficLight(???.GREEN);

what goes in the place of the ??? symbols? We need to replace the ??? with a RYGTrafficLight instance. As it now stands, we must have an object to access the RED, YELLOW, and GREEN constants. The problem is, the constants belong to RYGTrafficLight objects, and we cannot access them until we have at least one RYGTrafficLight object! This ultimately means we cannot create a traffic light object until we have created at least one traffic light object!

There is another problem with the color constants being members of each traffic light object. Every traffic light object needs to keep track of its own color, so color is an instance variable. There is no reason, however, why each traffic light needs to store its own copy of these three constant values. Suppose, for example, we were developing a program to model traffic flow though a section of a big city, and our system had to simultaneously manage 1,000 traffic light objects. The memory required to store these color constants in 1,000 objects would be

1,000 objects × 3 
$$
\frac{\text{ints}}{\text{object}} \times 4 \frac{\text{bytes}}{\text{int}} = 12,000 \text{ bytes}
$$

This is unnecessary since these constants have the same value for every traffic light object. It would be convenient if these constants could be stored in one place and *shared* by all traffic light objects.

In Java, a class is more than a template or pattern for building objects. A class is itself an object-like entity. A class can hold data. This class data is shared among all objects of that class. The reserved word static is used to signify that a field is a *class variable* instead of an instance variable. Adding the final qualifier further makes it a *class constant*.

The option of class fields solves both of our problems with the color constants of the traffic light class. Declaring the constants this way:

public static final int RED =  $1;$ public static final int GREEN =  $2$ ; public static final int YELLOW =  $3$ ;

(note the addition of the reserved word static) means that they can be accessed via the class itself, as in

RYGTrafficLight light = new RYGTrafficLight(RYGTrafficLight.GREEN);

The class name RYGTrafficLight is used to access the GREEN field instead of an instance name. If GREEN were not declared static, the expression RYGTrafficLight.GREEN would be illegal.

If we create 1,000 traffic light objects, they all share the three constants, so

$$
3 \frac{\text{ints}}{\text{class}} \times 4 \frac{\text{bytes}}{\text{int}} = 12 \text{ bytes}
$$

only 12 bytes of storage is used to store these constants no matter how many traffic light objects we create.

Given the declaration

public static final int RED =  $1;$ 

we see, for example, RED is

- readable by any code anywhere (public),
- shared by all RYGTrafficLight objects (static),
- a constant (final),
- an integer (int), and
- has the value one  $(= 1)$ .

We say that RED is a class constant. The following interactive session shows how the class fields can be used:

```
- Interactions -
Welcome to DrJava. Working directory is /Users/rick/java
> RYGTrafficLight.RED
1
> RYGTrafficLight.YELLOW
2
> RYGTrafficLight.GREEN
3
```
Observe how we created no objects during the interactive session above (the new operator was not used). It is not necessary to create an object to access class fields.

Clients should be conscientious and use publicly defined class constants instead of literal values. Class designers provide public class constants as part of the contract they make with clients. Assuming our RYGTrafficLight class has been modified with the class constants described above, the following client code:

```
RYGTrafficLight light = new RYGTrafficLight(2);
```
makes a yellow traffic light object. The symbol YELLOW is guaranteed to stand for the yellow color, but YELLOW's actual value may change. If the maintainer of RYGTrafficLight updated the class by adding some colors (like black, for no lamps lit), YELLOW might be 3 instead of 2. The above code might then make a red light instead of the intended yellow light! The client's code is now broken, but it is the client's fault for using a literal constant (2) instead of the symbolic constant (RYGTrafficLight.YELLOW). If the statement above were part of a large complex program with many more similar statements throughout, the task to repair the code could be enormous. Just because you can see the value of a constant:

```
System.out.println(RYGTrafficLight.YELLOW);
```
does not mean it is wise to use its literal value.

### **9.2 Class Methods**

Like fields, methods can be declared static. As with fields, this means the methods are *class methods*. All the methods we have seen so far have been *instance methods*. Instance methods must be called on behalf of an object, but a class method may be called on behalf of the class itself, and no instance is needed. In the RYGTrafficLight class, the setColor() method is an instance method, so

```
RYGTrafficLight t = new RYGTrafficLight(RYGTrafficLight.GREEN);t.setColor(RYGTrafficLight.RED); // Legal
```
is valid Java, but

```
// Illegal! Compile-time error
RYGTrafficLight.setColor(RYGTrafficLight.RED);
```
is not. Since setColor() is an instance method, it cannot be called on behalf of the class; an object is required. Why is an object required? The code within setColor() modifies the color instance variable. Instance variables are not stored in the class; they are stored in objects (instances). You must call setColor() on behalf of an object, because the method needs to know which color variable (that is, the color variable in which object) to change.

While most of the methods we encounter are instance methods, class methods crop up from time to time. The gcd() method in RationalNumber (7.5) would be implemented better as a class method. gcd() gets all the information it needs from its parameters; it works the same regardless of the RationalNumber object with which it is called. No instance variables are used in gcd(). Any method that works independently of all instance information should be a class (static) method. The gcd() would better be written:

```
private static int gcd(int m, int n) {
    . . .
```
The JVM executes class methods more quickly than equivalent instance methods. Also, a class method cannot directly alter the state of the object upon which it is called since it has no access to the instance variables of that object. This restriction can actually simplify the development process since if an object's state becomes messed up (for example, a traffic light switching from red to yellow instead of red to green), a class method cannot be directly responsible for the ill-defined state. A developer would limit his search for the problem to instance methods.

A method that does not use any instance variables does not need to be an instance method. In fact, since a class method can be called on behalf of the class, it is illegal for a class method to attempt to access an instance variable or instance constant. It is also illegal for a class method to make an unqualified call to an instance method within the same class (because it could be accessing instance information indirectly). However, instance methods can freely access class variables and call class methods within the class.

#### **9.3 Updated Rational Number Class**

Armed with our knowledge of class fields and class methods, we can now enhance RationalNumber ( $\equiv 7.5$ ) to take advantage of these features. Rational  $(19.1)$  is our final version of a type representing mathematical rational numbers.

```
private int numerator;
private int denominator;
// Some convenient constants
public static final Rational ZERO = new Rational (0, 1);
public static final Rational ONE = new Rational (1, 1);// num is the numerator of the new fraction
// den is the denominator of the new fraction
public Rational (int num, int den) {
    if ( den != 0) { // Legal fraction
        numerator = num ;
        denominator = den ;
    } else { // Undefined fraction changed to zero
        System . out . println ("*** Notice : Attempt to create an "
                          + "undefined fraction ***");
        numerator = 0;denominator = 1;}
}
// Returns the value of the numerator
public int getNumerator () {
  return numerator;
}
// Returns the value of the denominator
public int getDenominator () {
  return denominator ;
}
// Provide a human-readable string for the fraction, like "1/2"
public String show () {
   return numerator + ''/'' + denominator;
}
// Compute the greatest common divisor for two integers m and n
// Uses Euclid's algorithm, circa 300 B.C.
private static int gcd (int m, int n) {
   if (n == 0) {
       return m;
    } else {
      return gcd (n, m % n);
    }
}
// Returns a new Rational consisting of the current
// fraction reduced to lowest terms
public Rational reduce () {
   int factor = gcd(numerator, denominator);
```
13 March 2008 Draft © 2008 Richard L. Halterman

```
return new Rational (numerator/factor,
                            denominator / factor );
    }
   // Returns a new Rational consisting of the sum of this
   // fraction and another fraction (other). The result is reduced
   // to lowest terms.
   public Rational add (Rational other) {
       int num1 = numerator * other. denominator,
           num2 = other.numerator * denominator;return new Rational ( num1 + num2 ,
                            denominator * other.denominator).reduce();
    }
   // Returns a new Rational consisting of the product of this
    // fraction and another fraction (other). The result is reduced
   // to lowest terms.
   public Rational multiply (Rational other) {
        int num = numerator * other . numerator ,
            den = other . denominator * denominator ;
       return new Rational (num, den). reduce ();
    }
}
```
Listing 9.1: Rational—updated version of the RationalNumber class

The list of enhancements consist of:

```
• The class
```
public class Rational {

is declared public which means it is meant for widespread use in many applications.

• The instance variables

```
private int numerator;
private int denominator;
```
are hidden from clients. Since none of the methods modify these instance variables, a Rational object is effectively *immutable*. (A Java String is another example of an immutable object.) The only way a client can influence the values of numerator and denominator in a particular fraction object is when it is created. After creation its state is fixed.

Note that even though the object may be immutable, an object reference is a variable and can be changed: - Interactions

```
Welcome to DrJava. Working directory is /Users/rick/java
> Rational r = new Rational(1, 2);> r.show()
```
13 March 2008 Draft © 2008 Richard L. Halterman

```
"1/2"
> r = new Rational(2, 3);
> r.show()"2/3"
```
Did the object r which was originally  $\frac{1}{2}$  change to  $\frac{2}{3}$ ? No, Rational objects are immutable and, therefore, cannot change. The object *reference* r was reassigned from pointing to object  $\frac{1}{2}$  to the new object  $\frac{2}{3}$ . The original object  $\frac{1}{2}$  is unchanged.

- The constructor now prints to the console a warning when a client attempts to create a Rational object with a denominator of zero.
- It is reasonable to allow clients to see the instance variables:

public int getNumerator() { . . . public int getDenominator() { . . .

These methods return copies of the values of the instance variables; the instance variables themselves in a Rational object are safe from client tampering.

• Since zero (identity element for addition) and one (identity element for multiplication) are commonly used numbers, they have been provided as class constants:

```
public static final Rational ZERO = new Rational(0, 1);
public static final Rational ONE = new Rational (1, 1);
```
Based on their definition:

- **–** public—they are freely available to clients
- **–** static—they are class members and, therefore,
	- \* they can be used even without creating a Rational object, and
	- \* only one copy of each exists even if many Rational objects are created.
- **–** final—they are constants and cannot be changed; for example, the ONE reference cannot be changed to refer to another Rational object (like  $\frac{1}{2}$ ).
- **–** Rational—they are references to Rational objects and so have all the functionality of, and can be treated just like, any other Rational object. For example, Interactions

```
Welcome to DrJava. Working directory is /Users/rick/java
> Rational r = new Rational(1, 2);
> r = r.add(Rational.ZERO);
> System.out.println(r.show());
1/2
> r = r.add(Rational.ONE);
> System.out.println(r.show());
3/2
> r = r.add(Rational.ONE);
> System.out.println(r.show());
5/2
```
can be used without creating a Rational object

• The gcd() method

private static int gcd(int m, int n) {

is meant to be used internally by other methods within the class. The reduce() method uses gcd() to simplify a fraction. Our belief is that clients are interesting in reducing a fraction to lowest terms but are not concerned with the lower-level details of how this reduction is accomplished. We thus make gcd() private so clients cannot see or use it.

We further observe that  $gcd()$  does not access any instance variables. It performs its job strictly with information passed in via parameters. Thus we declare it static, so it is a class method. A class method is executed by the JVM more quickly than an equivalent instance method.

- The show(), reduce(), and add() methods are all made public since they provide a service to clients.
- This version provides a multiply() method.

#### **9.4 An Example of Class Variables**

We know that each object has its *own copy* of the instance variables defined in its class, but all objects of the same class *share* the class variables defined in that class. Widget (9.2) shows how class variables (not class constants) and instance variables might be used within the same class:

```
public class Widget {
    // The serial number currently available to be assigned to a new
    // widget object. This value is shared by all widget instances.
    private static int currentSerialNumber = 1;
    // The serial number of this particular widget.
    private int serialNumber ;
    public Widget () {
        // Assign the currently available serial number to this
        // newly created widget, then update the currently available
        // serial number so it is ready for the next widget creation.
        serialNumber = currentSerialNumber ++;
    }
    public void getSerialNumber () {
        System.out.println(serialNumber);
    }
}
```
Listing 9.2: Widget—Create widgets with unique, sequential serial numbers

The following interactive session makes some widgets and looks at their serial numbers:

```
Interactions
Welcome to DrJava. Working directory is /Users/rick/java
> Widget w1 = new Widget(),
         w2 = new Widget(),
         w3 = new Widget(),
         w4 = new Width(),
         w5 = new Widget();
> w1.getSerialNumber()
1
> w2.getSerialNumber()
2
> w3.getSerialNumber()
3
> w4.getSerialNumber()
4
> w5.getSerialNumber()
5
```
Exactly one copy of currentSerialNumber exists, but each Widget object has its own copy of serialNumber. The constructor uses this shared class variable to properly initialize the instance variable in each newly created object. Observe also that serialNumber is read-only; that is, the getSerialNumber() method can be used to read its value, but only the constructor can assign its value. Client code cannot change the serialNumber of an object to an arbitrary value. The current Serial Number class variable is totally inaccessible to the outside world, but it ensures that all widgets that a client creates will be numbered sequentially.

## **9.5 The main() Method**

Any Java class may contain a method named main(), declared as

```
public static void main(String[] args) {
    /* Appropriate statements go here . . . */
}
```
We are familiar with all the parts of this method's declaration, except the square brackets ([]). The square bracket notation is used with arrays which we will not investigate until Chapter 20. Fortunately, since this method is special, we safely can ignore the args parameter for now. In fact, the overwhelming majority of Java programs containing such a main() method ignore the args parameter.

Classes with a main() method can be executed directly by the Java runtime environment (JRE), sometimes called the Java interpreter (not to be confused with the DrJava interpreter). We see that main() in a class method (static), so it can be executed without creating an object first. VerySimpleJavaProgram (9.3) shows how main() works:

```
public class VerySimpleJavaProgram {
    public static void main (String [] args) {
        System . out . println ("This is very simple Java program!");
    }
}
```
Listing 9.3: VerySimpleJavaProgram—a very simple Java program

Once compiled, this code can be executed in the DrJava interpreter as:

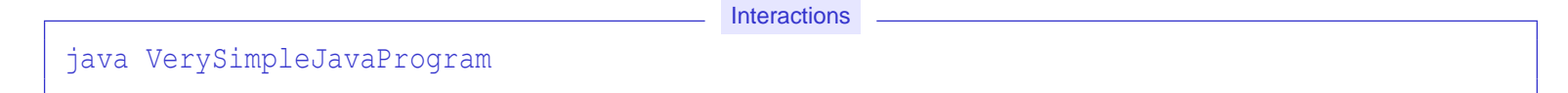

or similarly from a command shell in the operating system as

```
java VerySimpleJavaProgram
```
or by pressing the Run button in the DrJava button bar.

All of the parts of the above main() declaration must be present for things to work:

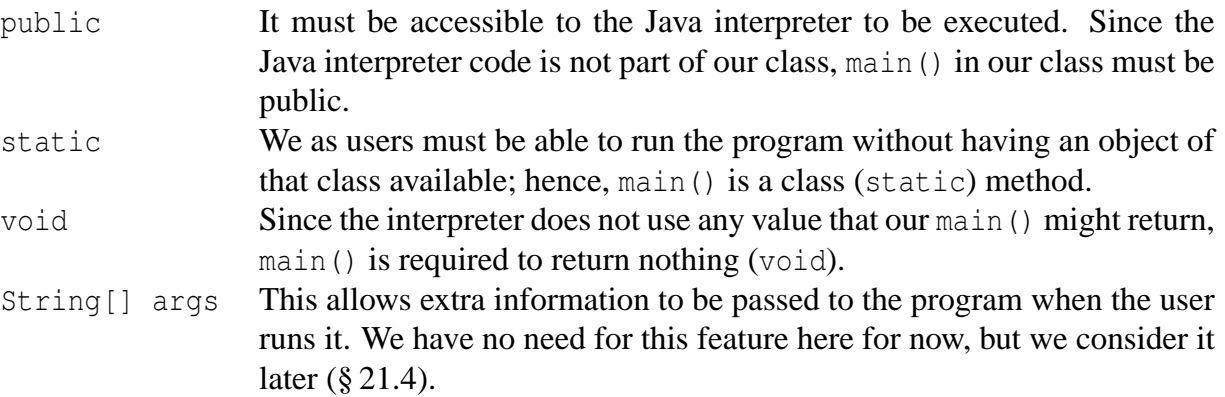

## **9.6 Summary**

- Class members (variables and methods) are specified with the static qualifier.
- A class variable is shared by all instances of that class.
- Class variables are stored in classes; instance variables are stored in instances (objects)
- Class methods may not access instance variables.
- Class methods may access class variables.
- Class methods may not make unqualified calls to instance methods.
- An instance method may be called only on behalf of an instance.
- A class method can be called on behalf of a class or on behalf of an instance.

#### **9.7 Exercises**

1. What reserved word denotes a class field or class method?

- 2. In the original version of RYGTrafficLight  $(27.4)$  (where the constants were instance fields, not class fields) if a client created 1,000 RYGTrafficLight objects, how much memory in bytes would the data (color, RED, YELLOW, GREEN) for all those objects require?
- 3. In the new version of RYGTrafficLight  $(17.4)$  (described in this chapter where the constants were class fields, not instance fields) if a client created 1,000 new style RYGTrafficLight objects, how much memory in bytes would the data (color, RED, YELLOW, GREEN) for all those objects require?
- 4. Given the class

```
public class Widget {
    public final int VALUE = 100;
    public Widget(int v) {
        System.out.println(v);
    }
}
```
does the following client code work?

Widget  $w = new$  Widget(Widget.VALUE);

If it works, what does it do? If it does not work, why does it not work?

- 5. Why is it not possible to make color a class variable in RYGTrafficLight  $(17.4)$ ?
- 6. What determines whether a method should be a class method or an instance method?
- 7. If clients can see the values of public class constants, why should clients avoid using the constants' literal values?
- 8. Enhance Rational  $(9.1)$  by adding operations for:
	- subtraction
	- division
	- computing the reciprocal
- 9. Enahance Rational  $(19.1)$  show that the show() method properly displays mixed numbers as illustrated by the following interactive sequence:

**Interactions** 

```
Welcome to DrJava. Working directory is /Users/rick/java
> Rational r = new Rational(5, 2);> System.out.println(r.show());
2 1/2
> r = new Rational(4, 1);
> System.out.println(r.show());
4
> r = new Rational(11, 4);
> System.out.println(r.show());
2 3/4
> r = new Rational(1, 4);
> System.out.println(r.show());
1/4
```
- 10. Next item . . .
- 11. Consider the following class definition:

```
public class ClassDef {
    static public double value;
    static public int number;
    public double quantity;
    public int amount;
```
Suppose 10,000 instances of ClassDef were created. How much memory would be consumed by the variables held by all the objects?

- 12. What is the exact structure of the main() method that allows a class to be executed as a program.
- 13. Why must main() be declared static?
- 14. Create a class named Point which can be used to create mathematical point objects. Such objects:
	- (a) have  $(x, y)$  coordinates which are doubles
	- (b) have a distance() method to compute the distance to another point.
	- (c)
- 15. Augment the RationalNumber class so that RationalNumber objects can:
	- (a) multiply
	- (b) subtract
	- (c) etc.
- 16. We have seen how reduce() (an instance method) in Rational calls gcd() (a class method) to assist its work. What happens if gcd() calls an instance method of Rational? Explain what happens.